## ver2.0

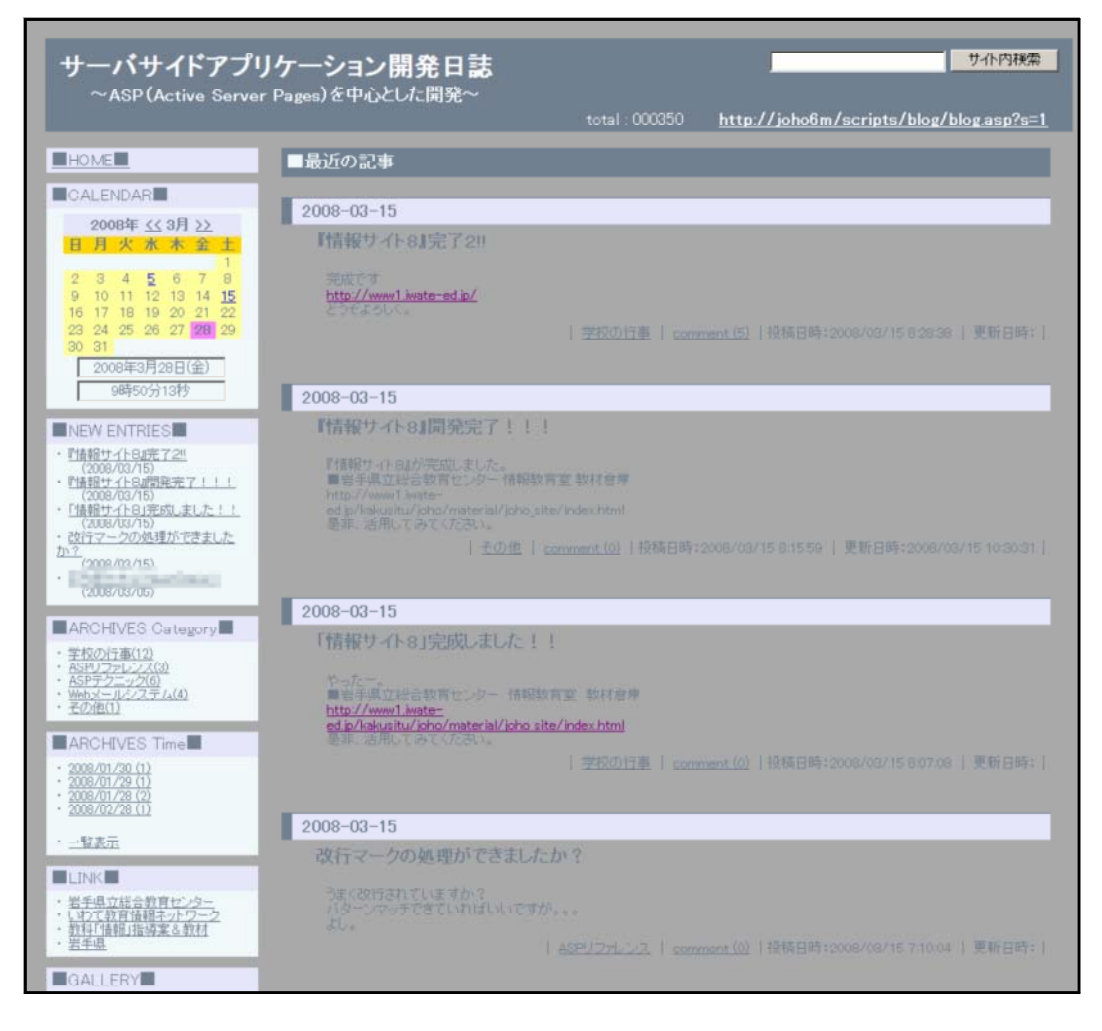

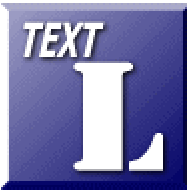

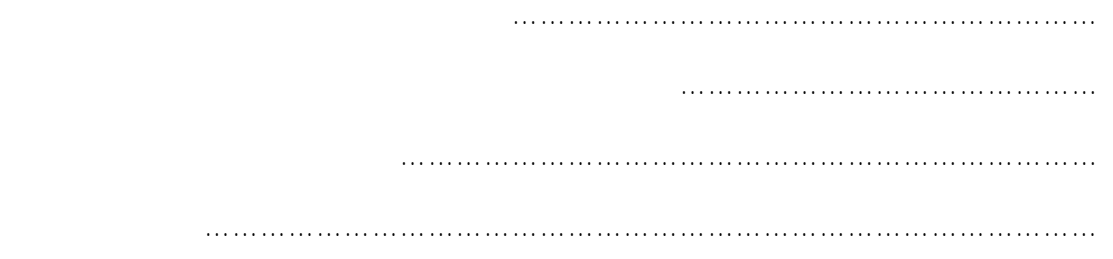

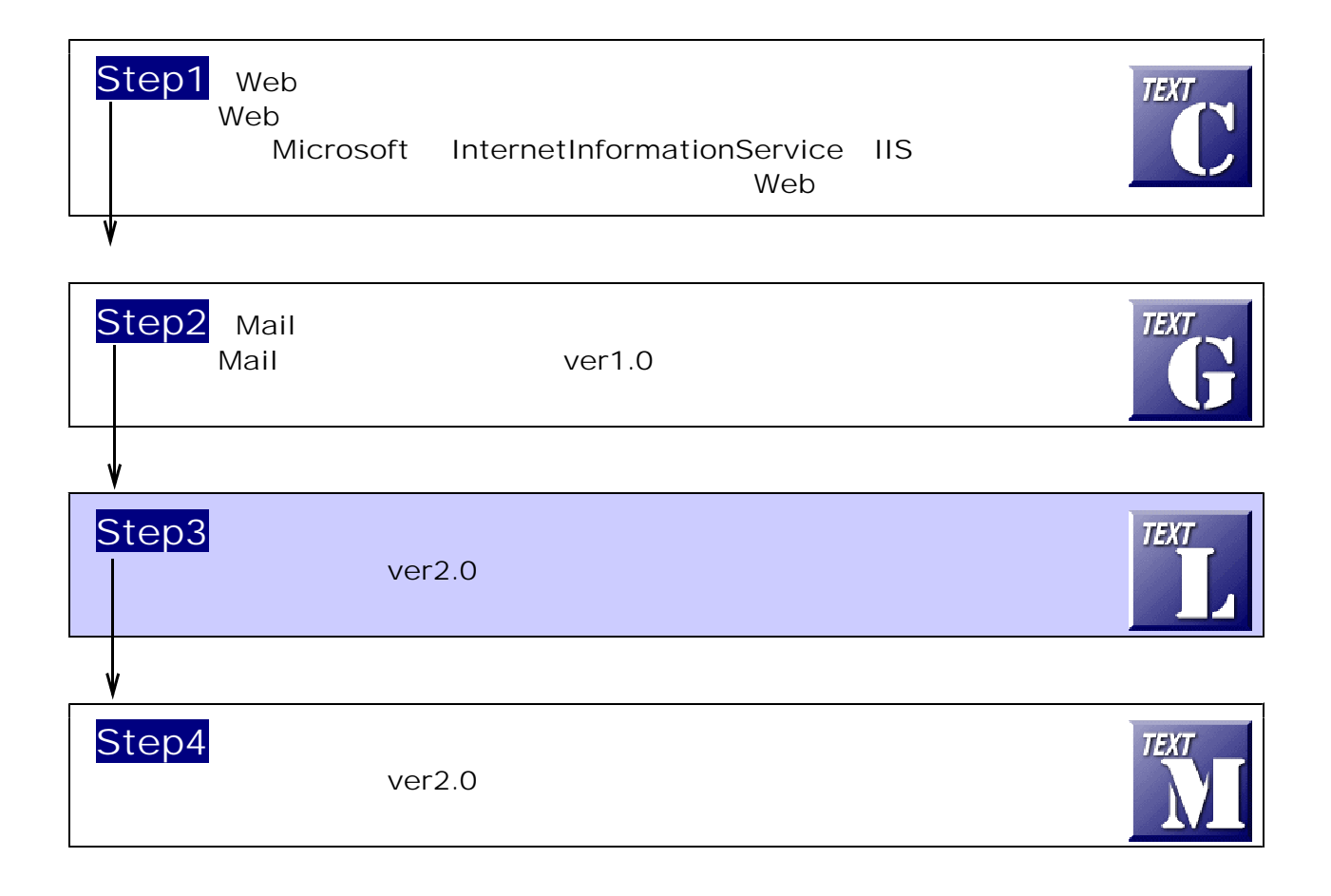

 $\mathsf{W}\mathsf{P}(\mathsf{W}\mathsf{P}(\mathsf{W})\neq\mathsf{W})$  and  $\mathsf{W}\mathsf{P}(\mathsf{W})$  is the following  $\mathsf{W}\mathsf{P}(\mathsf{W})$  is the following  $\mathsf{W}\mathsf{P}(\mathsf{W})$  is the following  $\mathsf{W}\mathsf{P}(\mathsf{W})$  is the following  $\mathsf{W}\mathsf{P}(\mathsf{W})$  is the fo c:¥Inetpub¥wwwroot¥scripts¥blog

## $(1)$  [scripts]

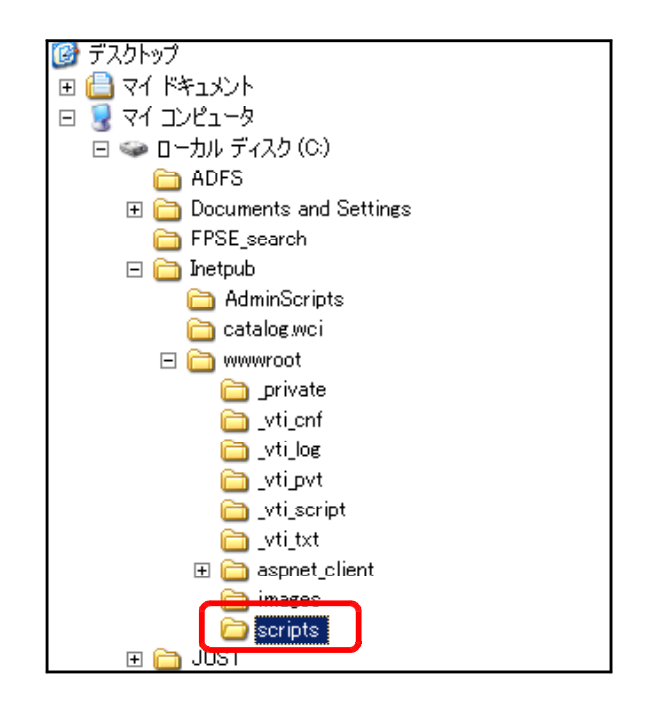

 $(2)$ 

[blog] [scripts]

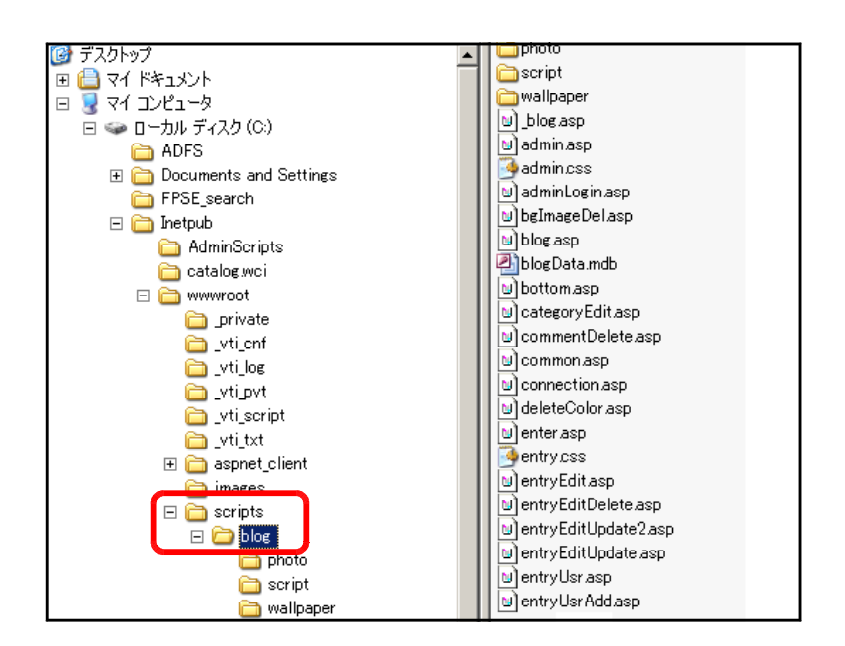

#### $(1)$  [debate]

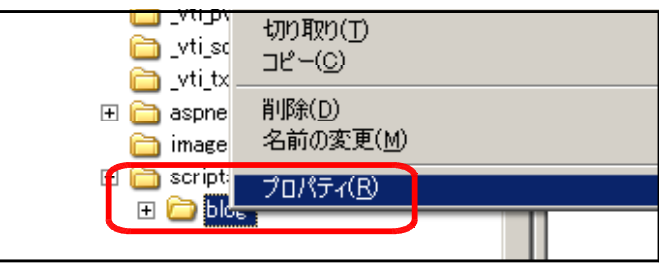

## $(2)$  [ ]

blogのプロパティ  $\frac{2|x|}{|x|}$ 全般 |共有 |セキュリティ | Web 共有 | カスタマイズ |  $\sqrt{\text{blog}}$ 種類 ファイル フォルダ 場所 C:¥Inetpub¥wwwroot¥scripts サイズ: 9.62 MB (10,090,736 / \ / \ / \ ディスクト<br>のサイズ: 9.75 MB (10,231,808 バイト) 内容 ファイル数: 73、フォルダ数: 3 2008年3月27日、21:40:42 作成日時 □ 読み取り専用(R) 詳細設定(D)... 属性 □ 隠しファイル(日)  $\overline{\mathsf{OK}}$ キャンセル 適用(A)

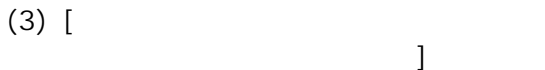

OK **DEALL** 

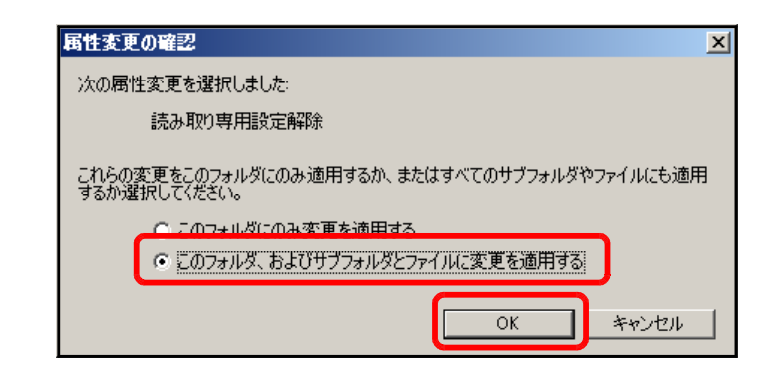

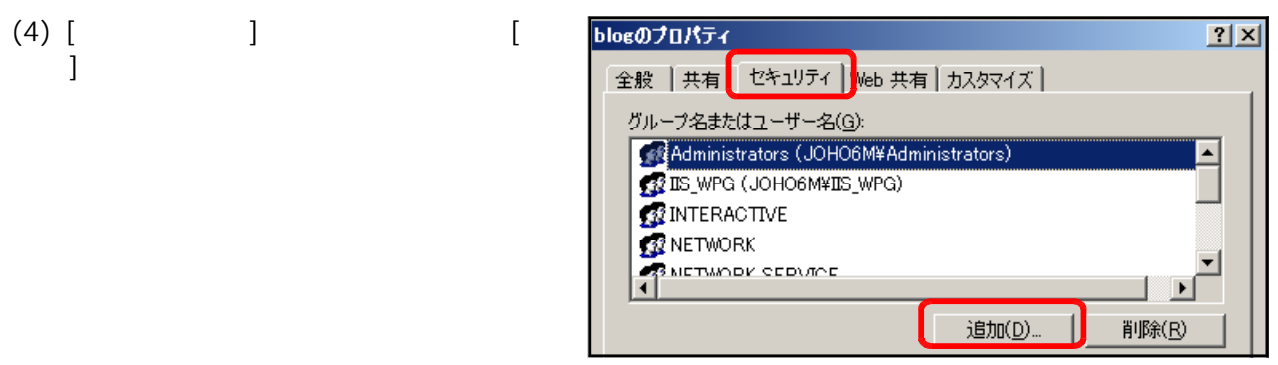

 $(5)$  [  $\qquad$  ]

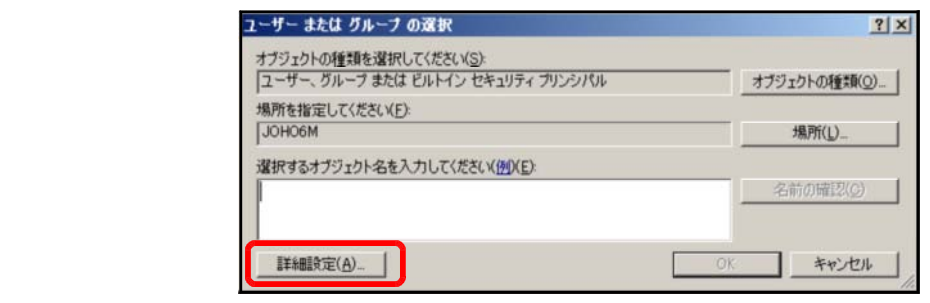

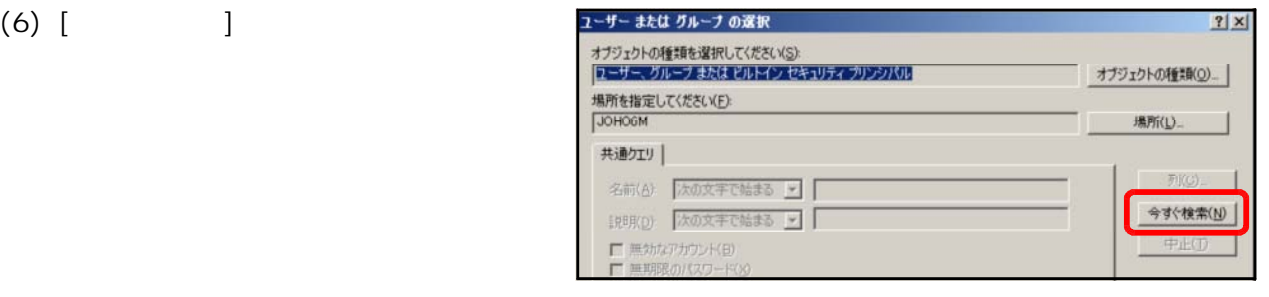

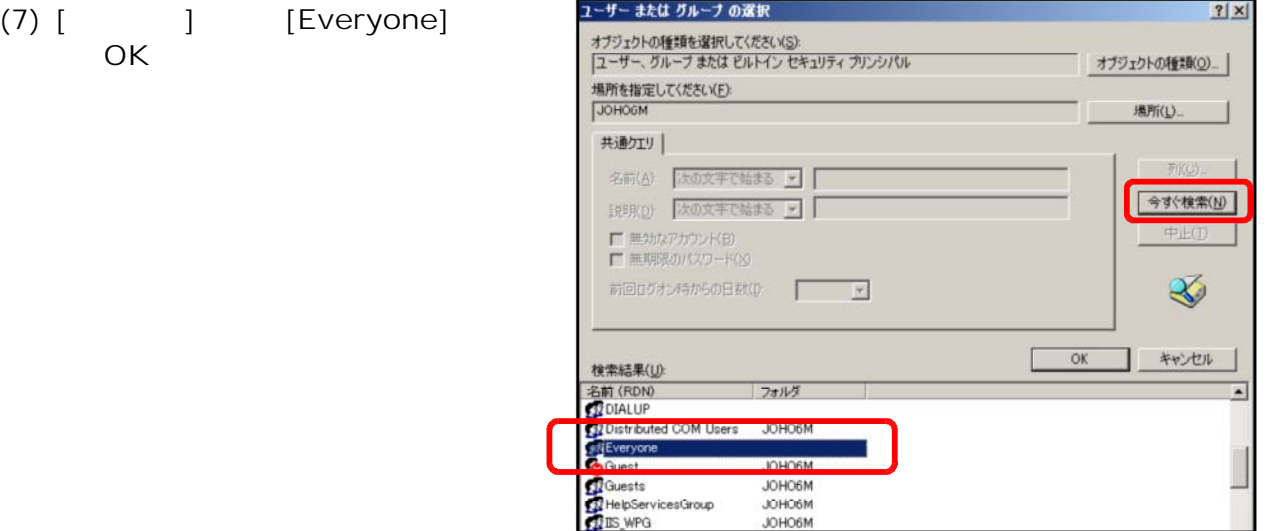

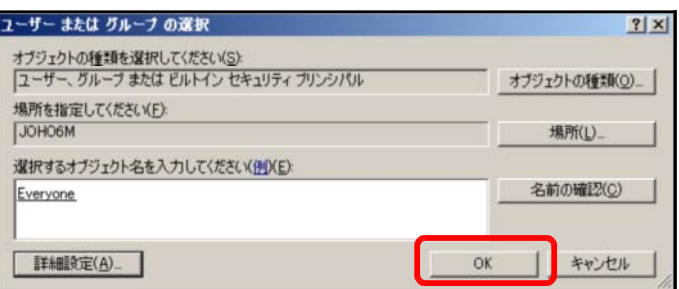

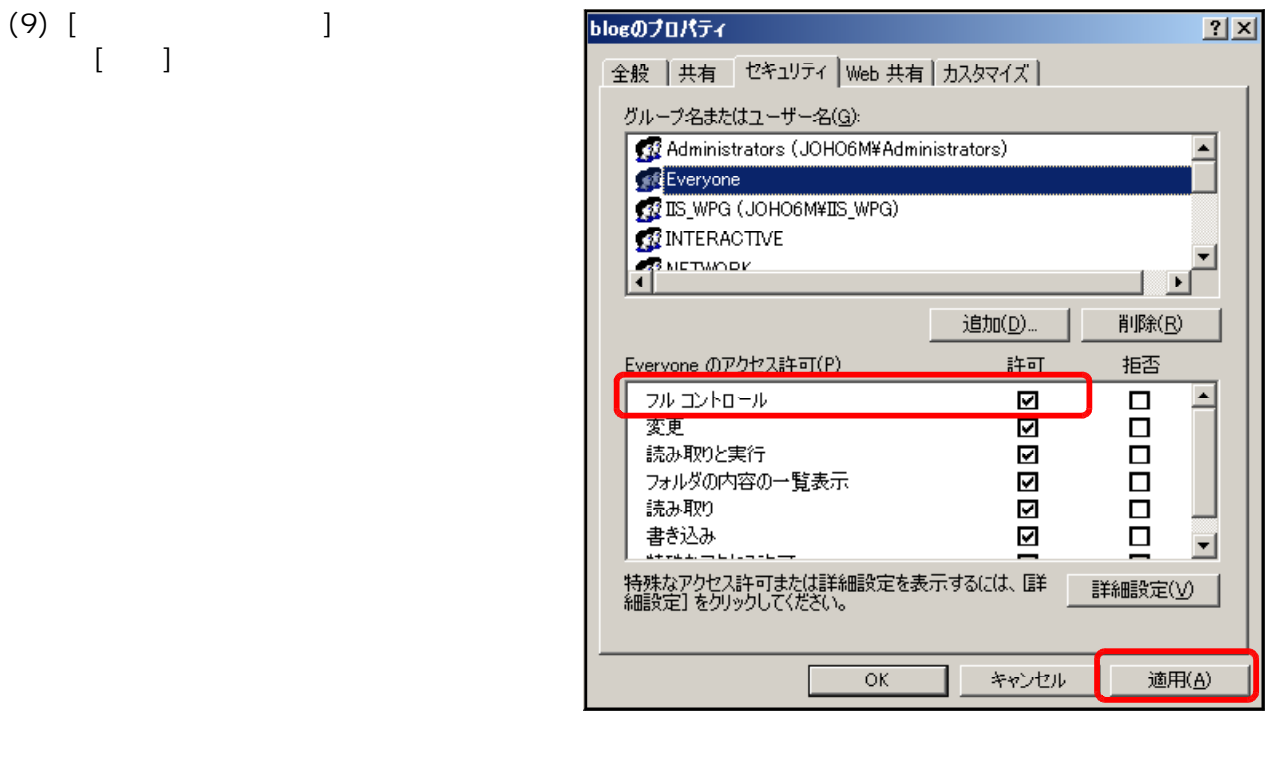

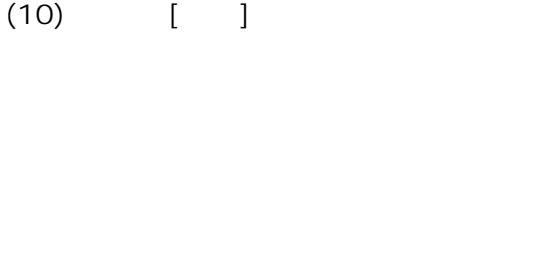

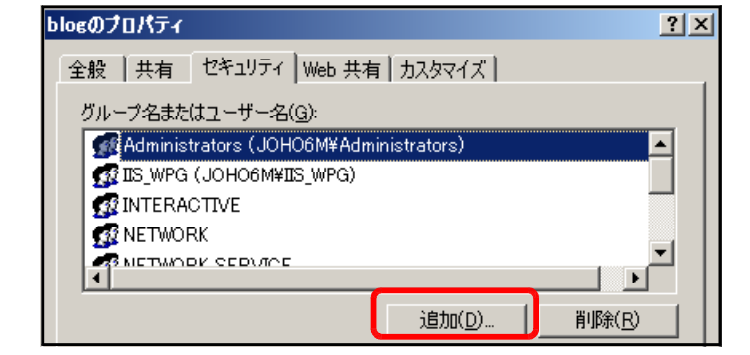

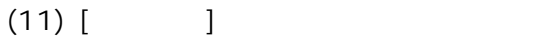

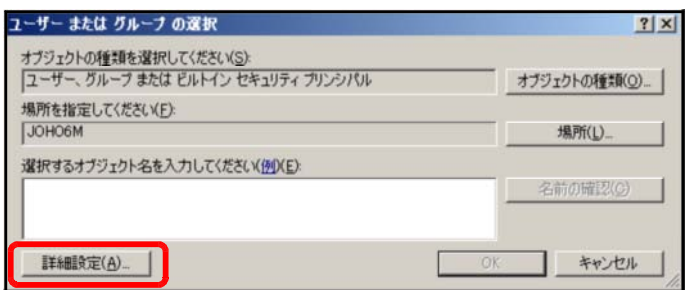

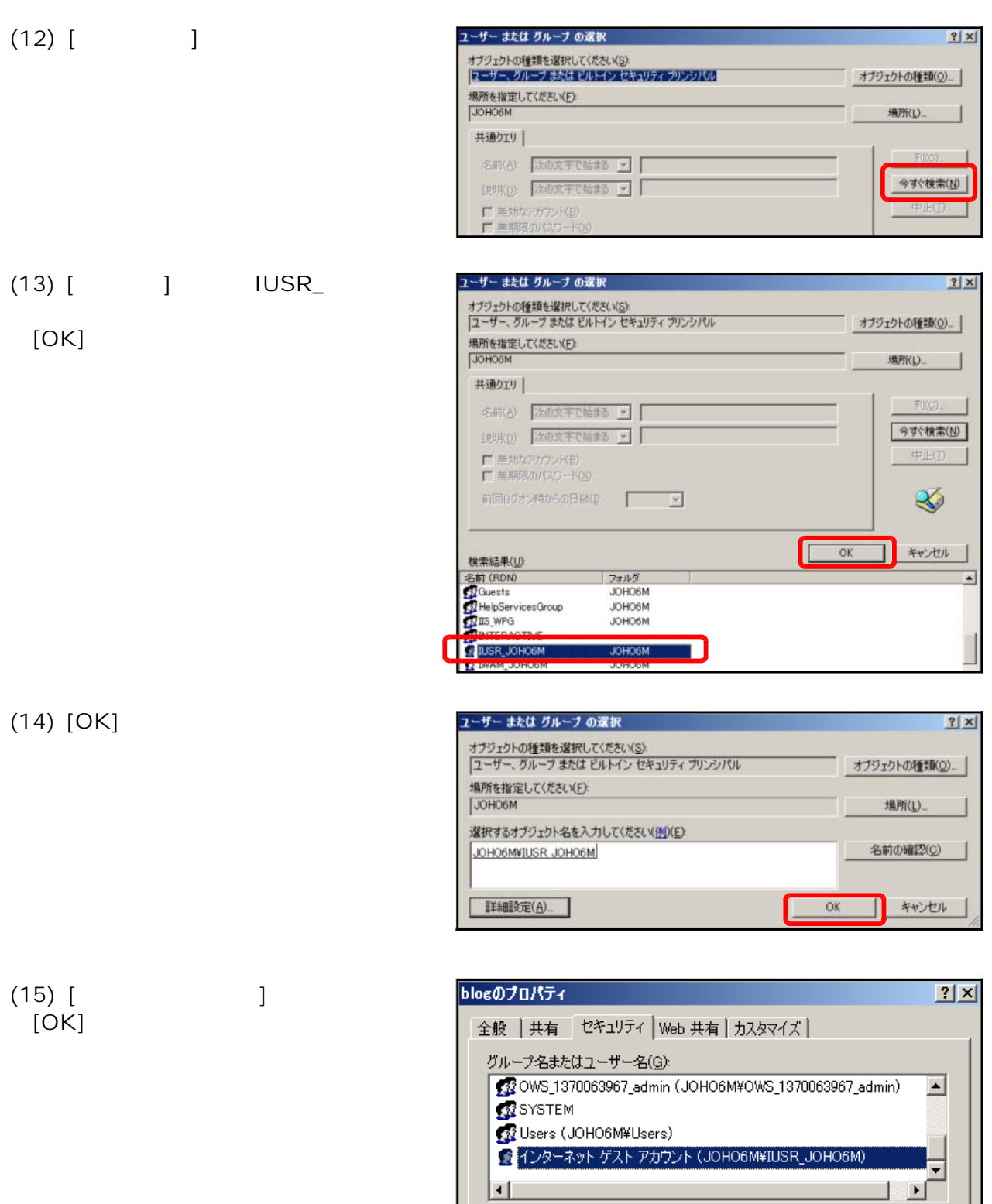

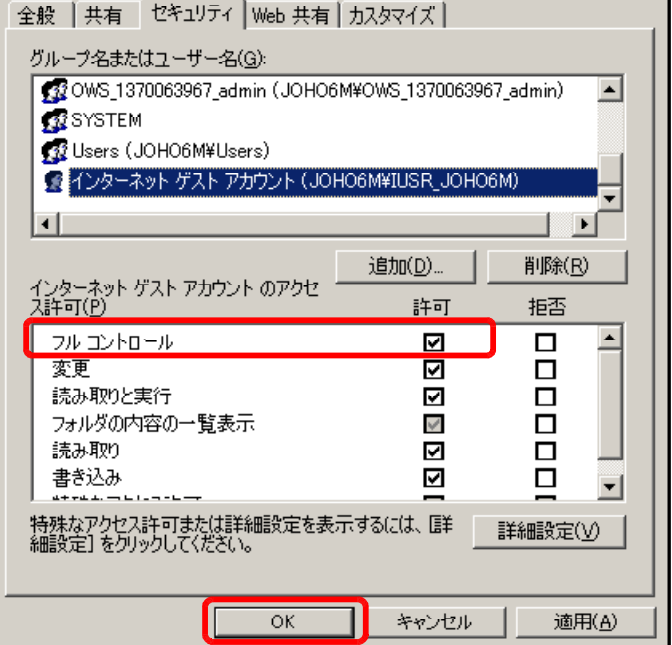

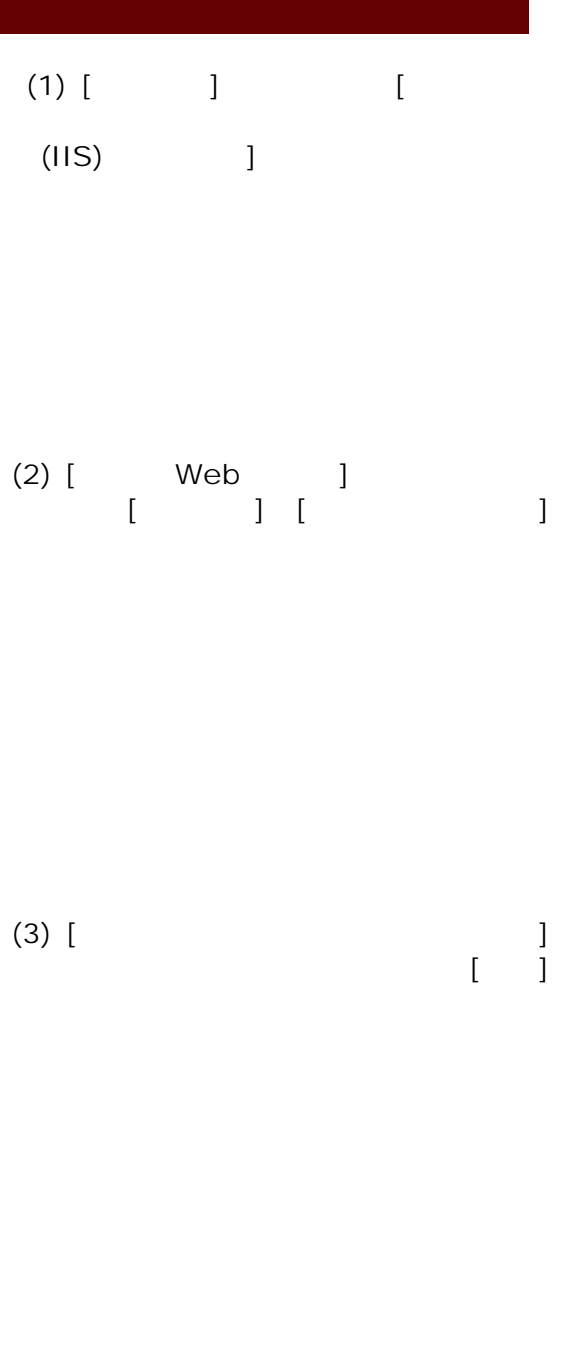

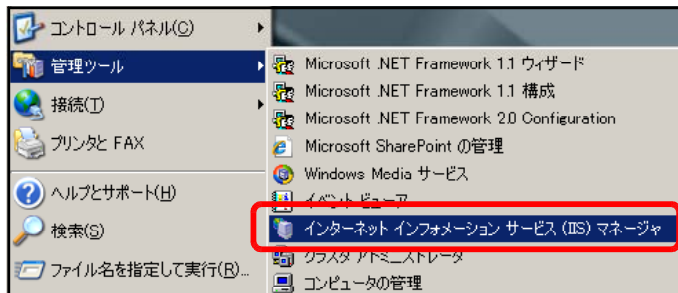

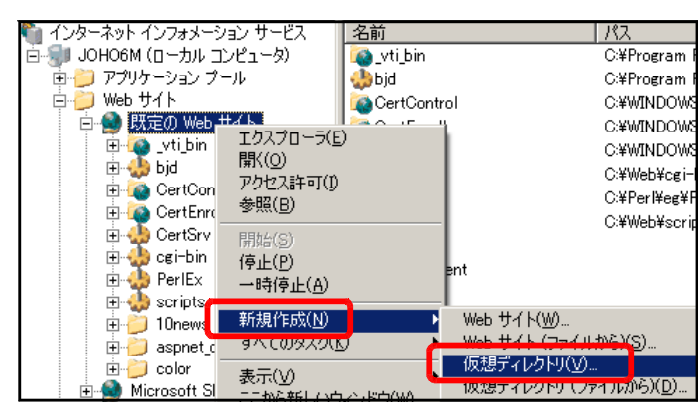

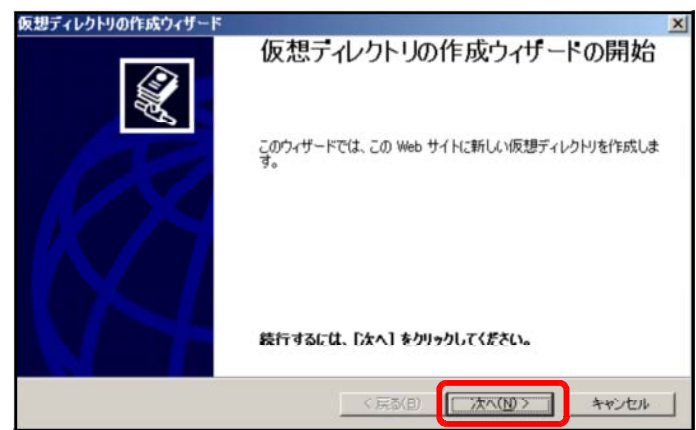

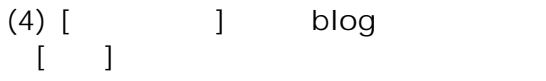

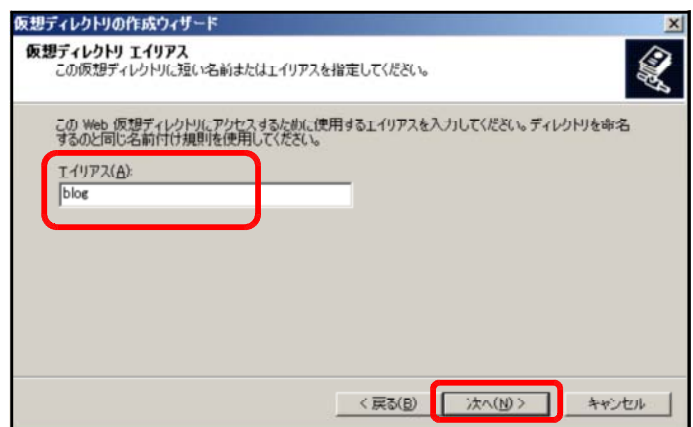

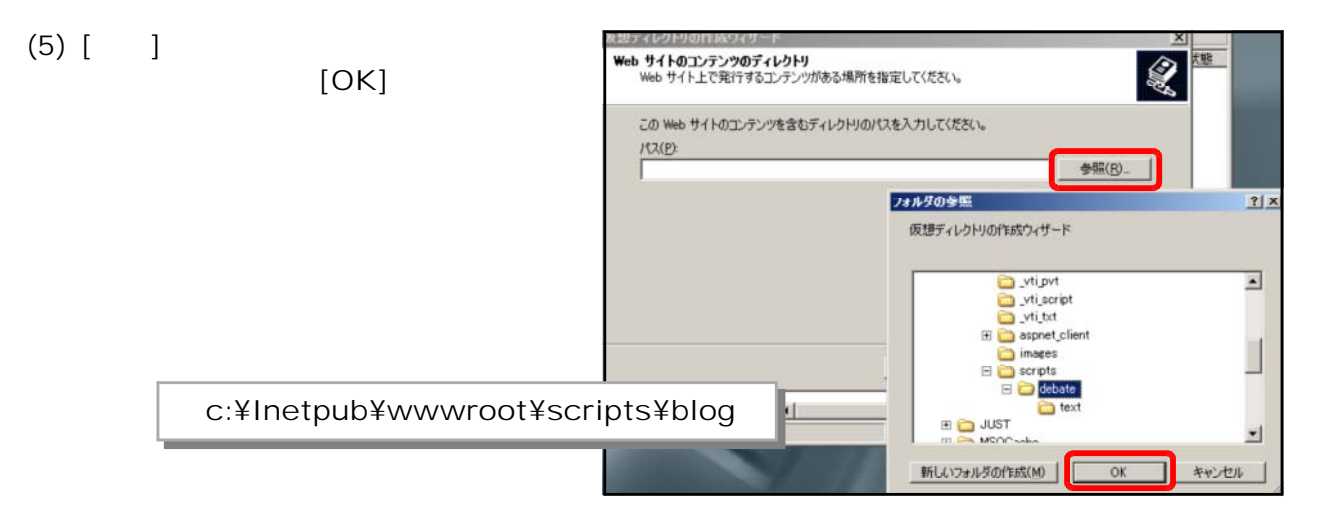

 $(6)$   $[$   $]$ 

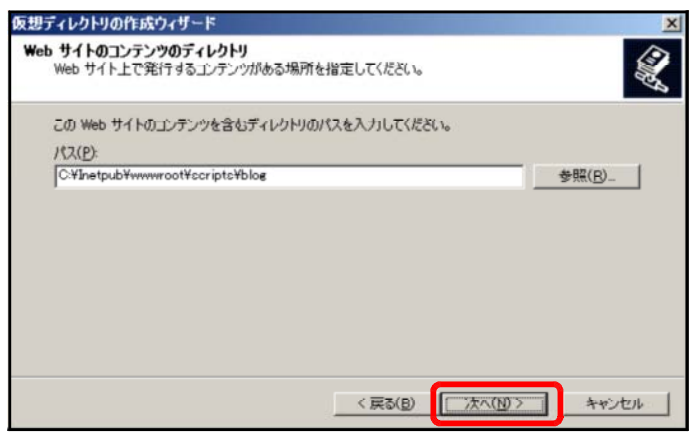

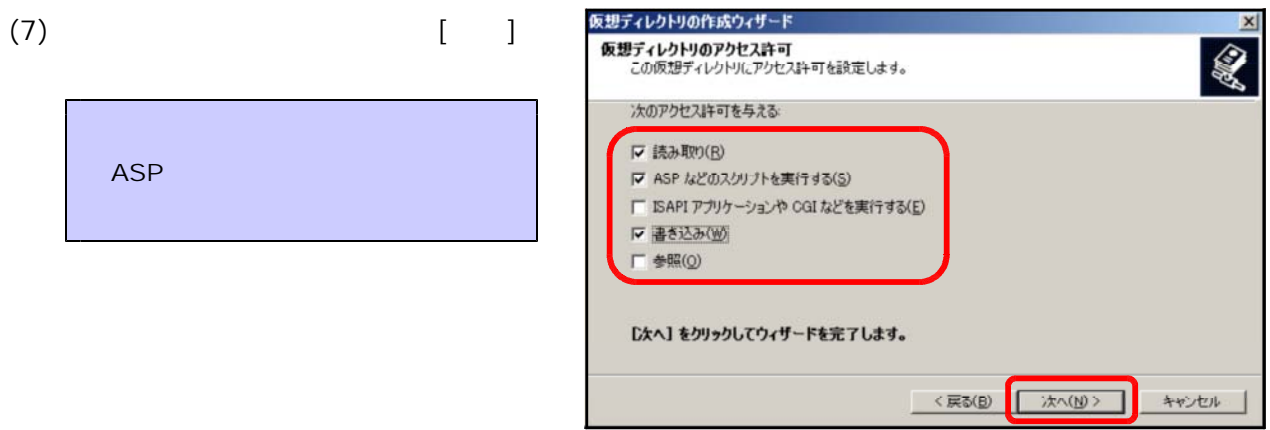

 $(8)$   $[$   $]$ 

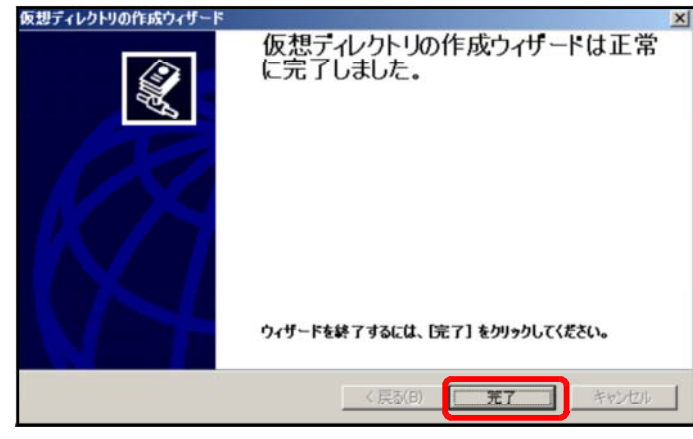

# $(1)$  URL

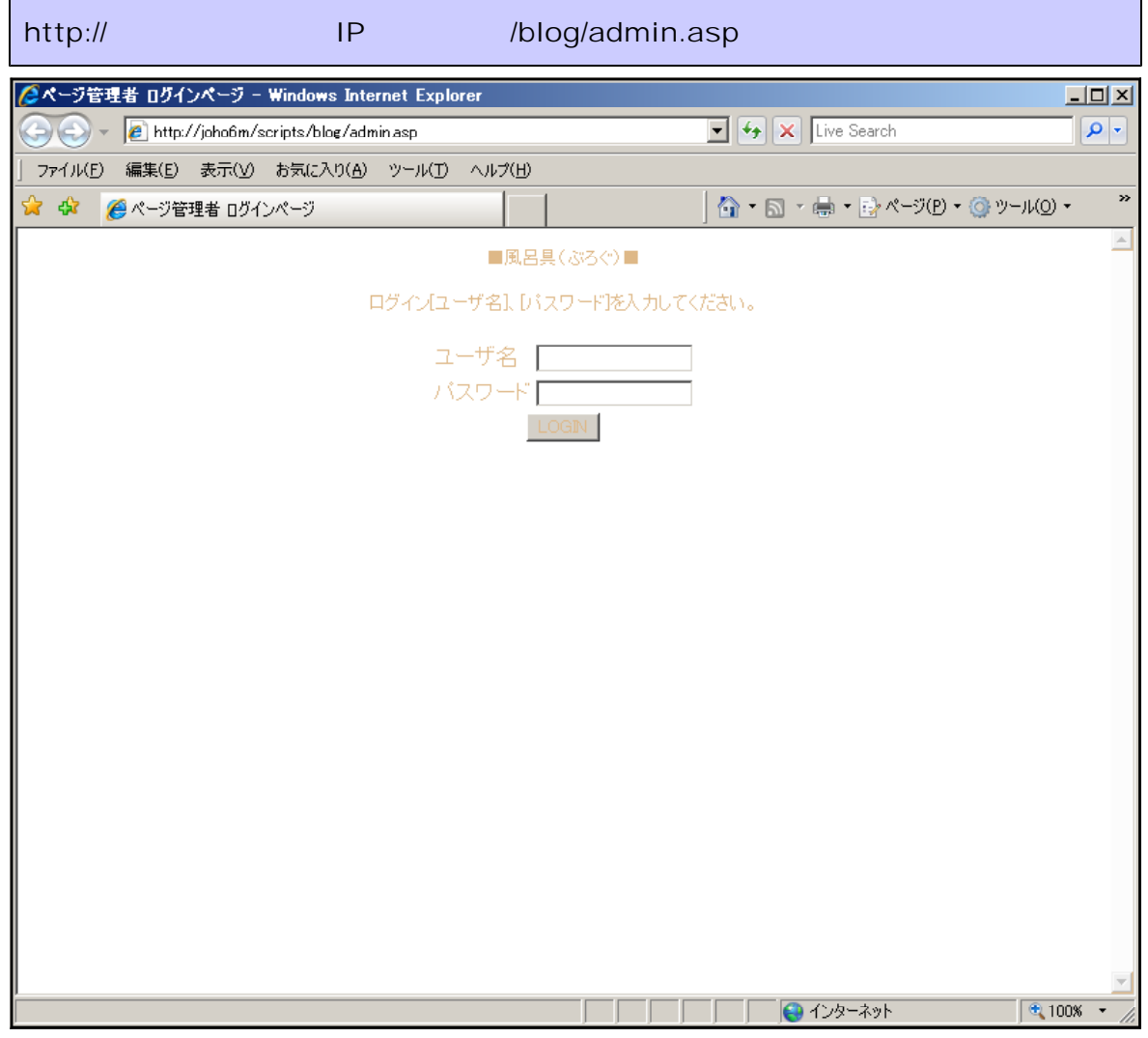

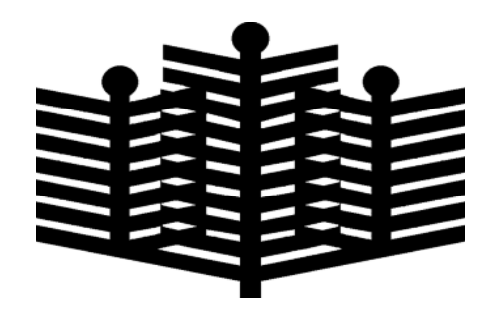

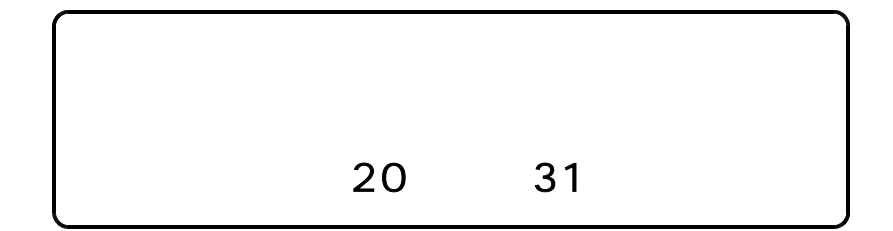